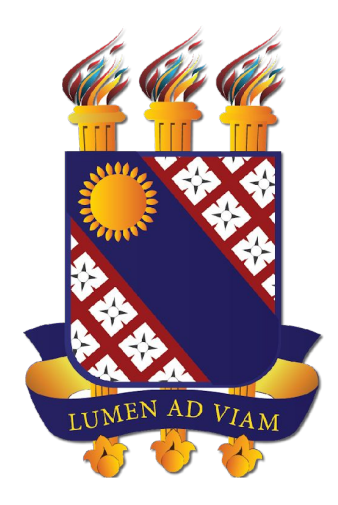

## **FUNDAÇÃO UNIVERSIDADE ESTADUAL DO CEARÁ**

## **Passaporte de Vacinação no Aluno Online**

**Documento elaborado pelo Departamento de Tecnologia da Informação e Comunicação - DETIC**

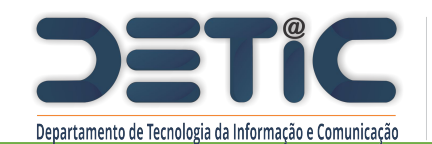

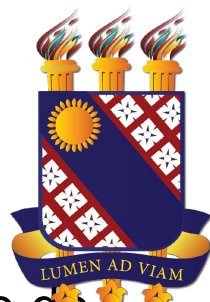

Ao fazer login no sistema Aluno Online, o aluno é alertado acerca da necessidade de cadastrar um comprovante de Vacinação para acesso aos Campi da UECE, acessando o módulo de Dados Pessoais.

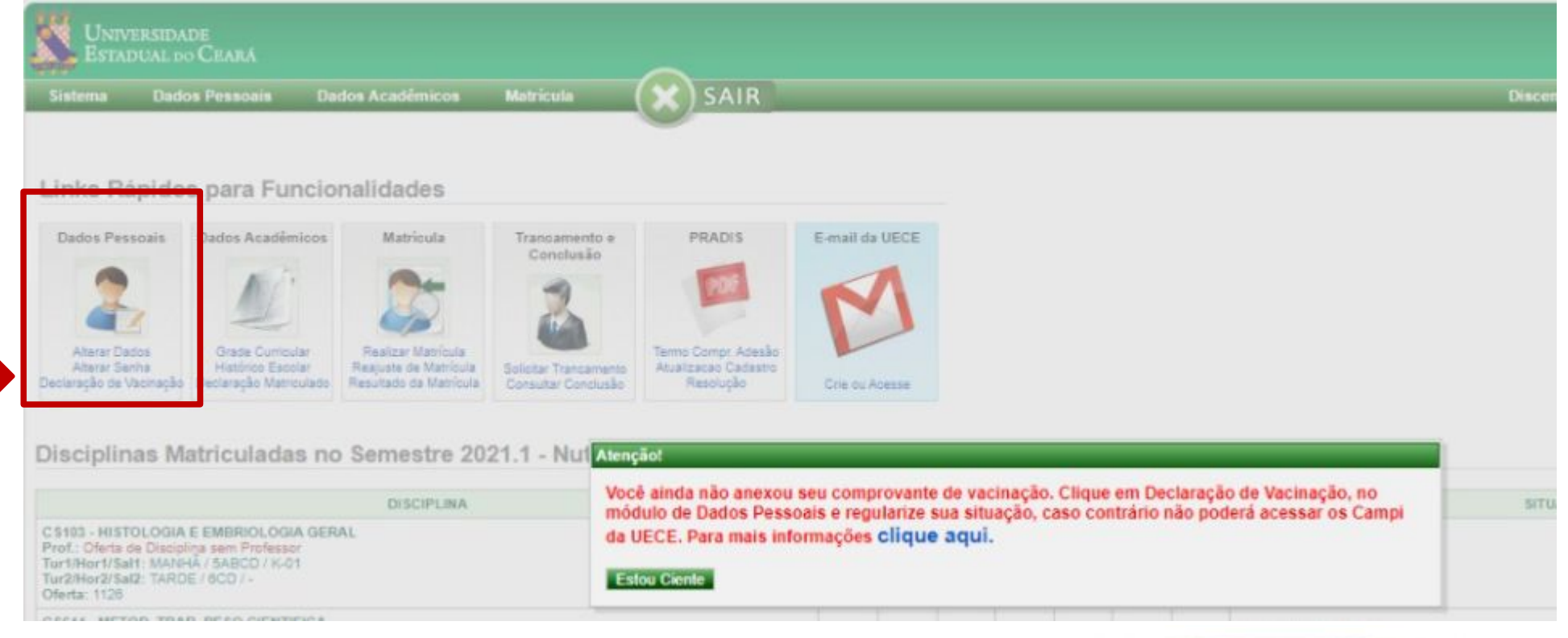

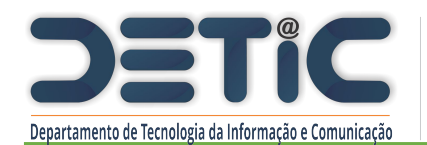

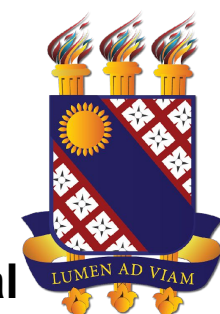

Caso o aluno possua comprovante de vacina emitido pela plataforma **Saúde Digital (Estado)** ou **Vacine Já (Prefeitura) atualizado com as duas doses**, o mesmo deverá ser anexado obrigatoriamente **em formato .pdf com até 1MB de tamanho**.

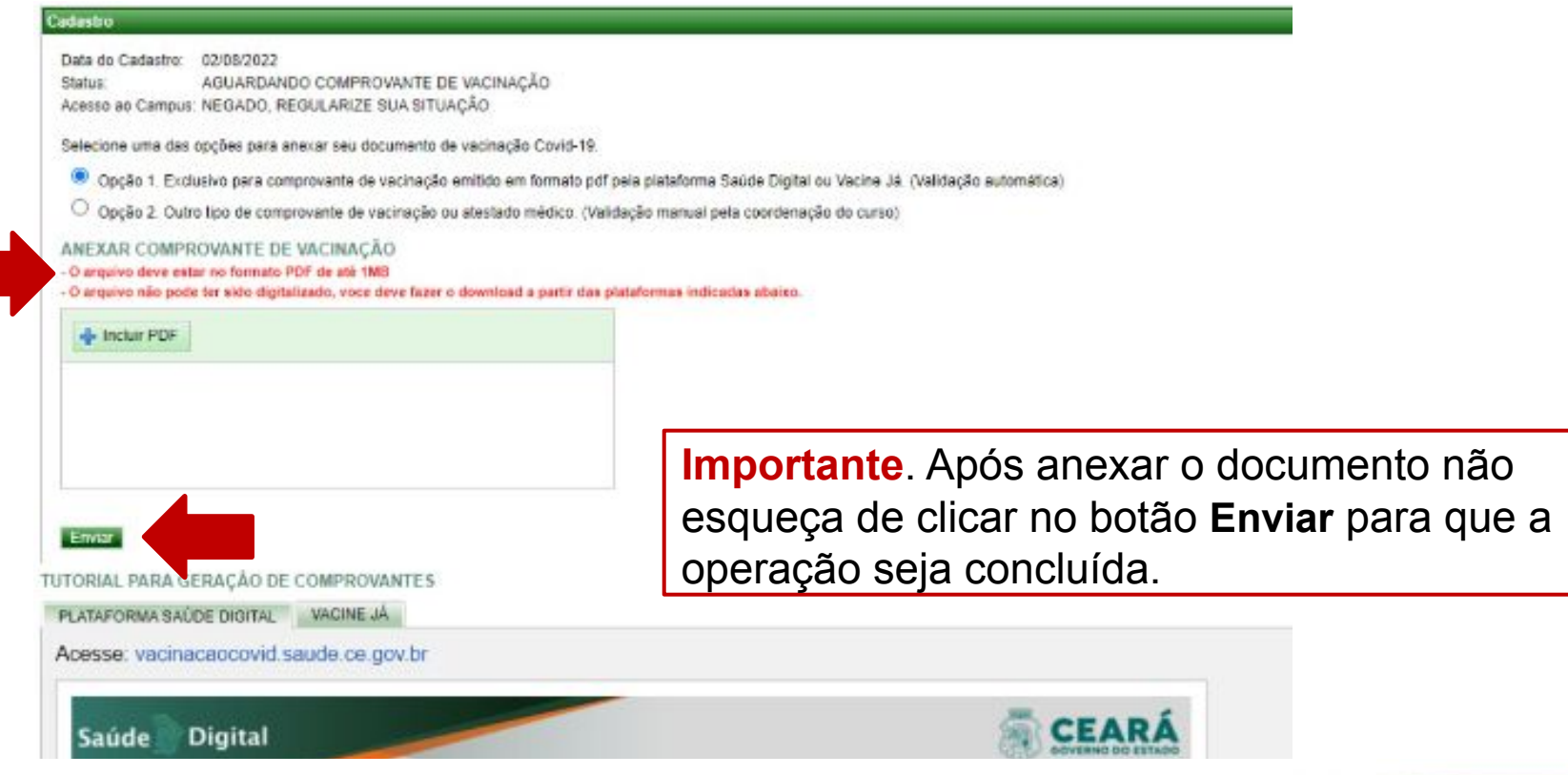

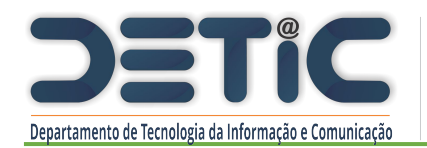

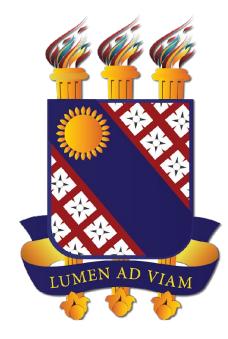

Para que o documento possa ser validado de forma automática no sistema (**Opção 1**) **o** *download* **do comprovante deve ser realizado em formato .pdf diretamente a partir das plataformas de saúde** .

Essa validação **pode demorar** alguns instantes. No caso da validação automática **falhar, tente** novamente utilizando outro navegador. Se mesmo assim não der certo envie pela **Opção 2**.

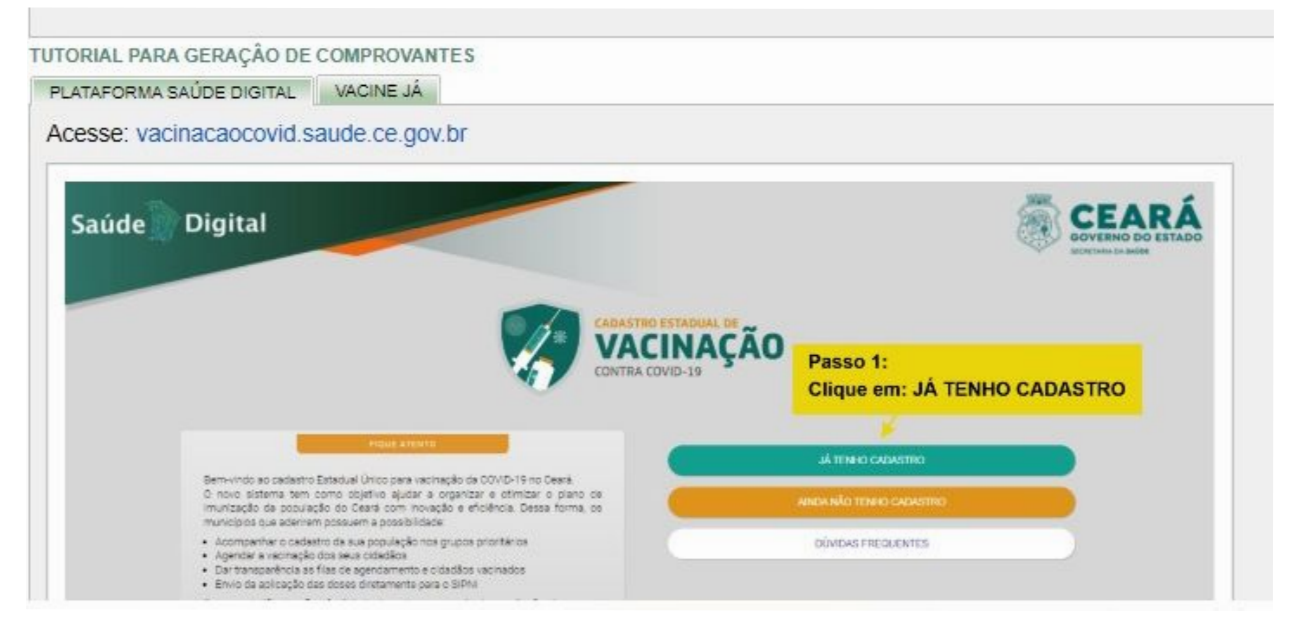

**IMPORTANTE**. **Documento gerado a partir de uma imagem digitalizada ou print de tela, mesmo que convertido em pdf, não pode ser validado automaticamente.**

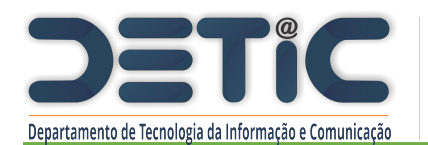

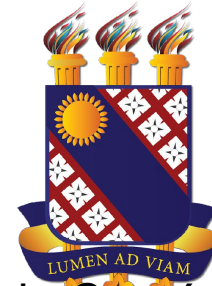

Caso o aluno **não** possua comprovante de vacina emitido pelas plataformas do Estado do Ceará ou da Prefeitura de Fortaleza deve selecionar a **Opção 2,** e anexar imagem do cartão físico ou comprovante de vacinação emitido por órgão oficial de outro estado ou do governo federal (Conecte SUS). **Todo comprovante de vacinação para ser aceito deve conter pelo menos duas doses registradas.** O aluno que **não estiver imunizado** por **recomendação médica** poderá anexar um **atestado** como justificativa através da **Opção 2**.

Em qualquer um destes casos, a análise do documento anexado será realizada de **forma manual por parte da Coordenação do Curso** e demais instâncias competentes definidas para esta finalidade.

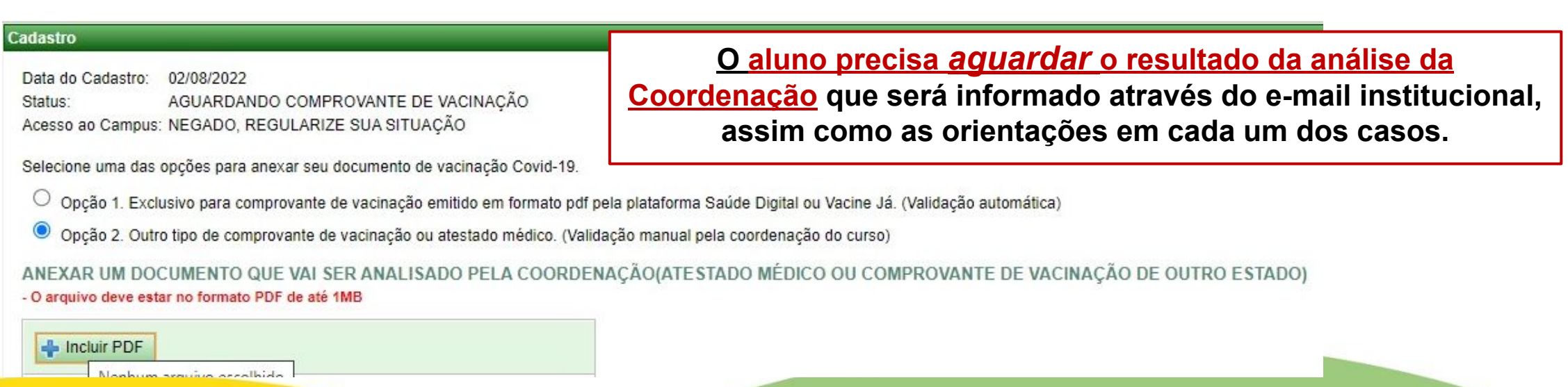

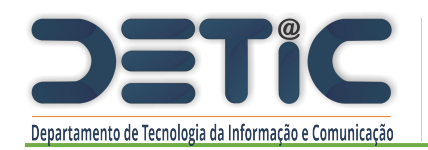

TERMO DE CIÊNCIA E RESPONSABILIDADE PARA REALIZAÇÃO DE ATIVIDADES PRESENCIAIS POR NECESSIDADE DA INSTITUIÇÃO NA VIGÊNCIA DA PANDEMIA DE COVID-19

Eu, mediante este instrumento, DECLARO ter ciência das medidas preventivas de comportamento e proteção para realização de atividades presenciais em espaços físicos da UECE na vigência de pandemia pela Covid-19 e me comprometo a cumprir o Protocolo de Biosseguranca da UECE. Declaro, a fim de se mitigar os riscos de transmissão do vírus, me responsabilizar pela adoção das seguintes medidas:

(1) lavar as mãos com água e sabão ou utilizar solução de álcool em gel 70%, disponibilizado pela UECE, constantemente, (2) evitar aglomerações:

- (3) utilizar equipamentos de proteção individual, em especial a máscara facial adequada ao ambiente (4) não tocar a face com as mãos: (5) realizar desinfecção de materiais e equipamentos com álcool 70%;
- (6) evitar contato físico como apertos de mãos, abraços.

Declaro ter recebido informações sobre as medidas de proteção necessárias, sobre o uso de equipamentos de proteção individual e declaro aínda que seguirei as recomendações do Protocolo de Biossegurança da UECE e das orientações específicas de aula.

Declaro que gozo de boa saúde e não apresento condições de vulnerabilidade que representem risco aumentado para a Covid-19.

Declaro que fui esclarecido que em caso de situação de risco aumentado para a Covid-19 devo comunicar ao coordenador para receber orientações adequadas e, não frequentar os espaços da UECE na vigência da pandemia.

Aceitar o Termo

Sim Cancelar

## Cadastro

02/08/2022 Data do Cadastro:

AGUARDANDO ANÁLISE DO COORDENADOR Status: Acesso ao Campus: TEMPORARIAMENTE NEGADO, AGUARDE PARECER

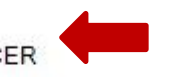

Selecione uma das opções para anexar seu documento de vacinação Covid-19.

○ Opção 1. Exclusivo para comprovante de vacinação emitido em formato pdf pela plataforma Saúde Digital ou Vacine Já. (Validação a **POI SOBI).**<br>● **Negado** (O aluno terá seu acesso

Oncão 2. Outro tino de comprovante de vacinação ou atestado médico. (Validação manual pela contranação do curso)

Após o envio do documento o aluno deve aceitar o Termo de Ciência e Responsabilidade para que o processo seja finalizado com sucesso e o status do cadastro seja alterado para um dos seguintes:

- **Aprovado** com acesso liberado ao campus.
- **Aprovado para acompanhamento domiciliar**, mas com acesso negado ao campus.
- **Aguardando a análise da Coordenação cujo resultado será enviado por e-mail ao aluno**  (temporariamente o aluno não pode acessar o campus até a emissão do parecer).
- negado ao campus até regularizar reenviando novo documento).

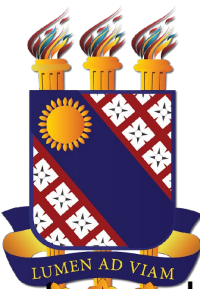

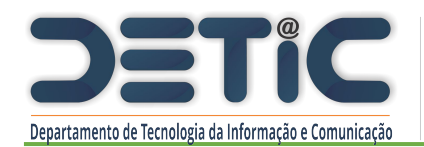

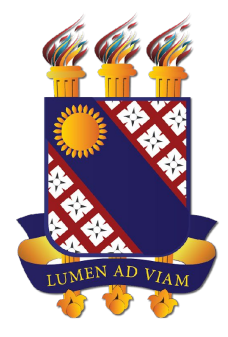

Em caso de erro no sistema abra um chamado utilizando seu login institucional a partir da nossa Central de Atendimento <http://www.uece.br/proplan/detic/servicos-detic/central-de-servicos/>.

Informe número de matrícula, descreva o problema e envie o print de tela do erro.